#### **COMMISSIONE VALUTAZIONE:**

FRANCESCA VIOTTI, GIORGIA TRIVISONNO, GESSICA GIANGREGORIO, FRANCESCA DONATEO, CHIARA MORSIANI, SIMONA CHIUPPANI.

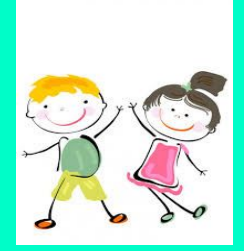

## **COLLEGIO del 26.04.2021**

#### **DI COSA PARLEREMO?**

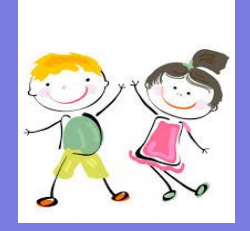

- OBIETTIVI FINALI CHE COMPARIRANNO NELLA SCHEDA DI VALUTAZIONE.
- VALUTAZIONE IN ITINERE: CHE COSA INSERIRE NEL REGISTRO e DOVE?
- GRIGLIE DI OSSERVAZIONE: PRESENTAZIONE DI DIVERSE ORGANIZZAZIONI.

### **OBIETTIVI FINALI**

**[Obiettivi di italiano](https://docs.google.com/document/d/1AVIF6GQtW71QHWsCkUb0ywTKNw1OYbPgqUYwOKzAo84/edit?usp=sharing) [Obiettivi di matematica](https://docs.google.com/document/d/18PjhaD32EdOBsnYMne1ZYl9HWIozHG8EpOsPCL5DceE/edit?usp=sharing) [Obiettivi di inglese](https://docs.google.com/document/d/1GSYr3MCjXMD8256ehwmsVxVLSSUETg0lGhyFNzS0djM/edit?usp=sharing)**

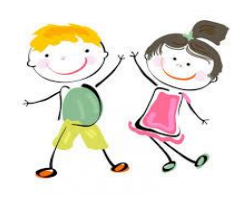

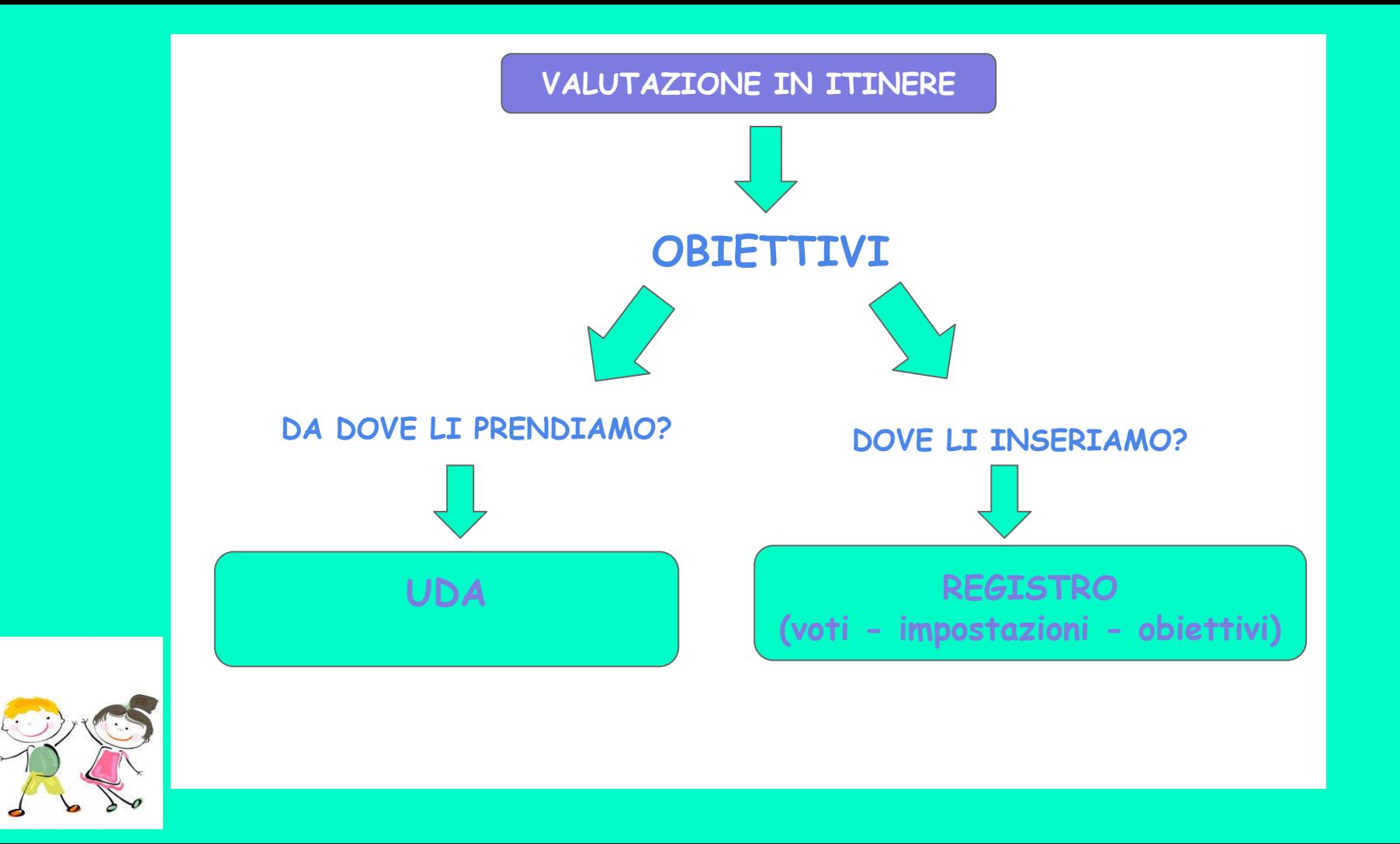

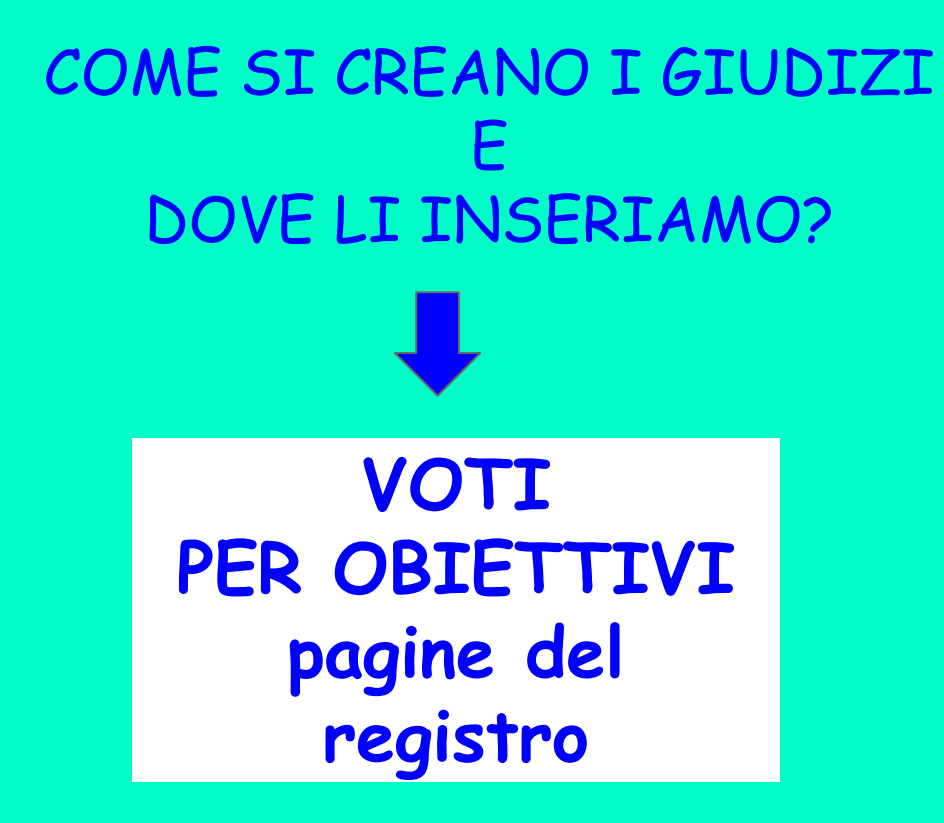

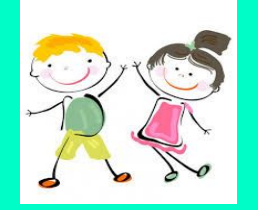

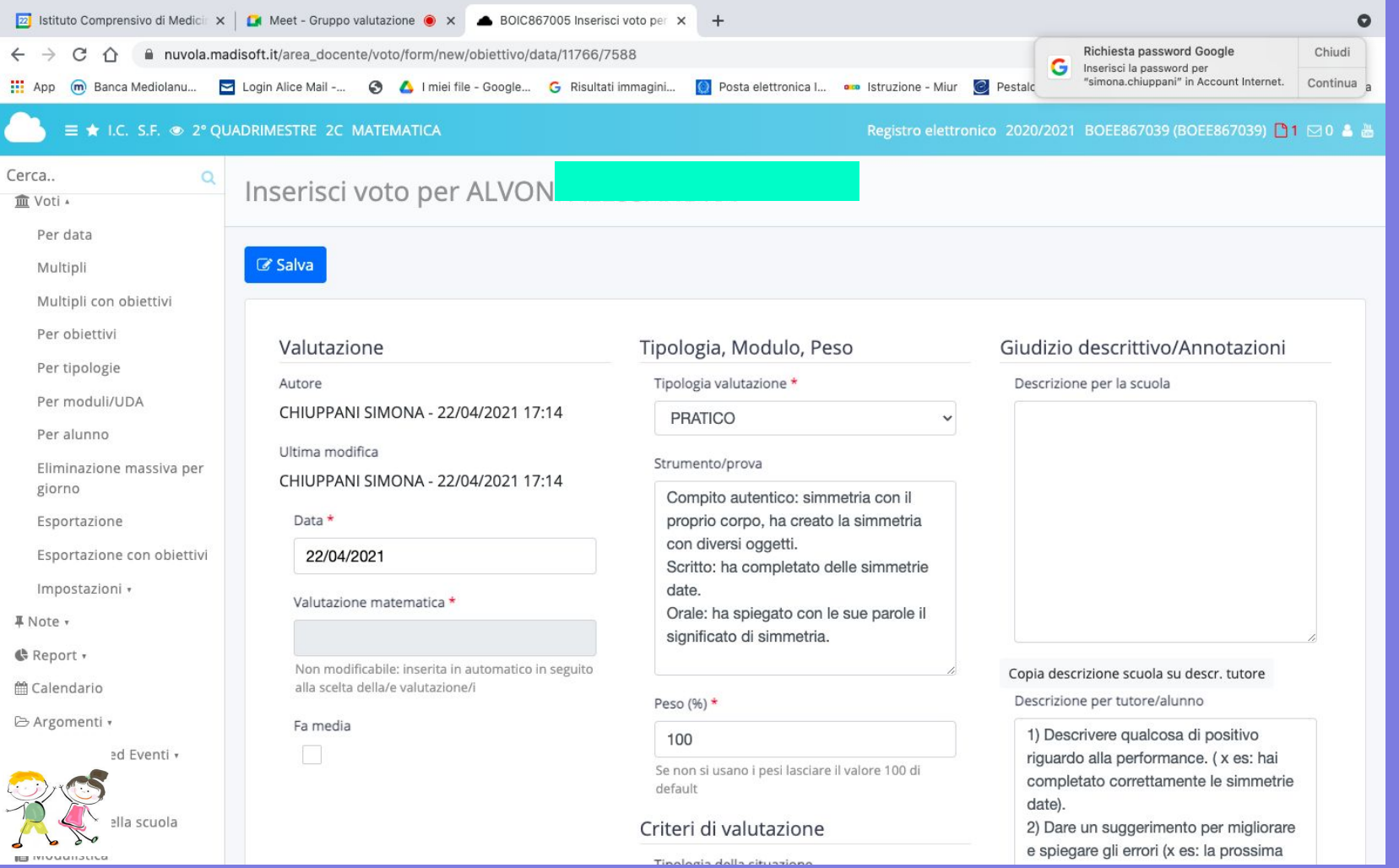

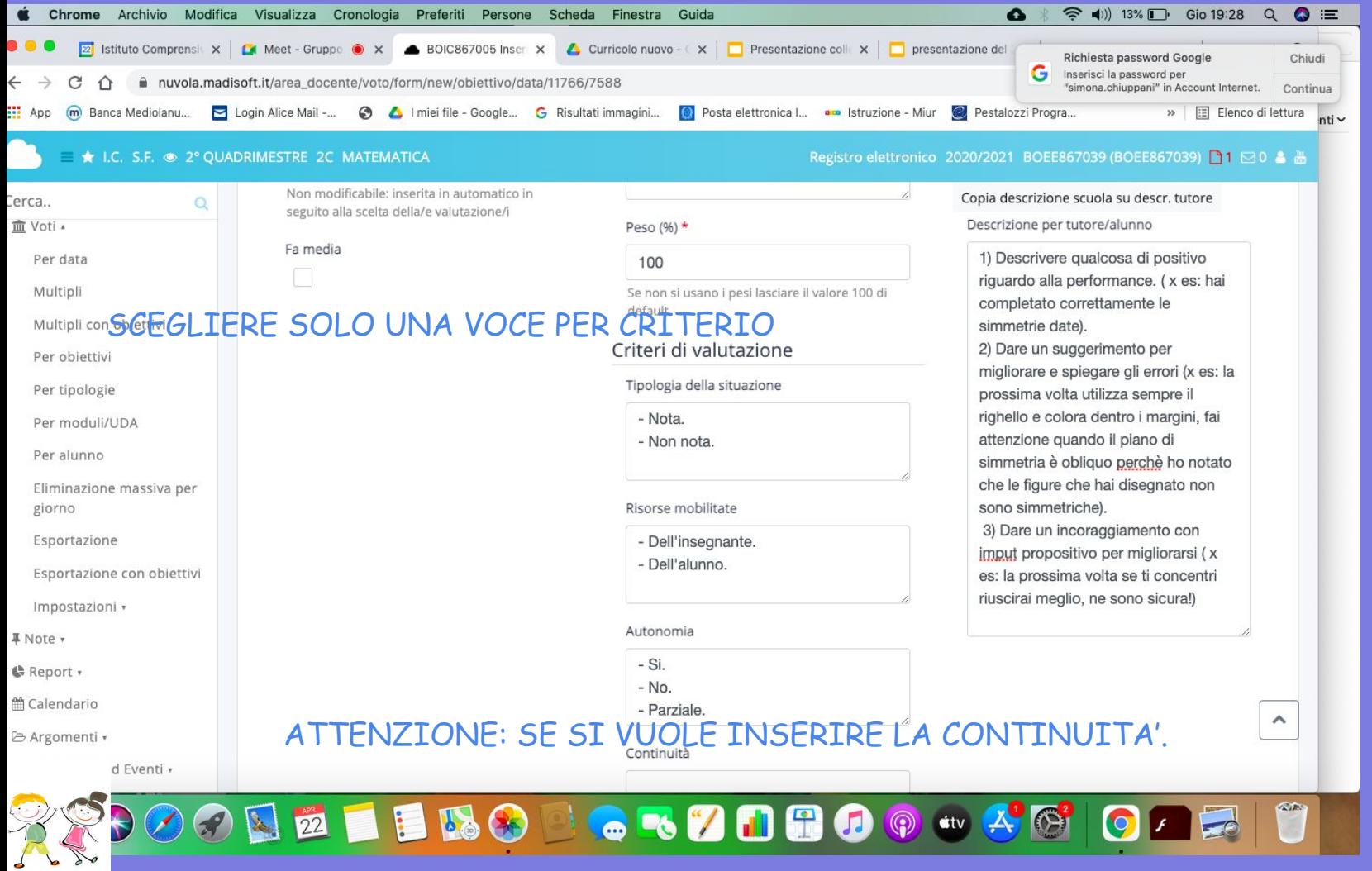

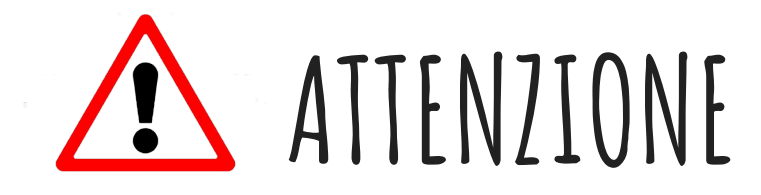

NEL REGISTRO NELLA VALUTAZIONE IN ITINERE, CIOE' QUANDO VALUTO LE PROVE, NON DEVONO COMPARIRE I LIVELLI DA NESSUNA PARTE.

- **- I NUMERI SONO BANDITI!!!**
- **- NON SI UTILIZZANO LIVELLI NELLA VALUTAZIONE IN ITINERE!!!**

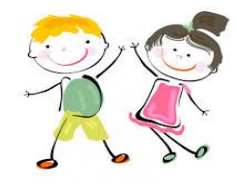

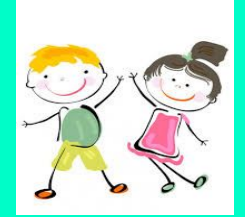

**[VOTI](https://nuvola.madisoft.it/area_docente/) [MULTIPLI](https://nuvola.madisoft.it/area_docente/)  [PER](https://nuvola.madisoft.it/area_docente/)  [OBIETTIVI](https://nuvola.madisoft.it/area_docente/) pagina del registro**

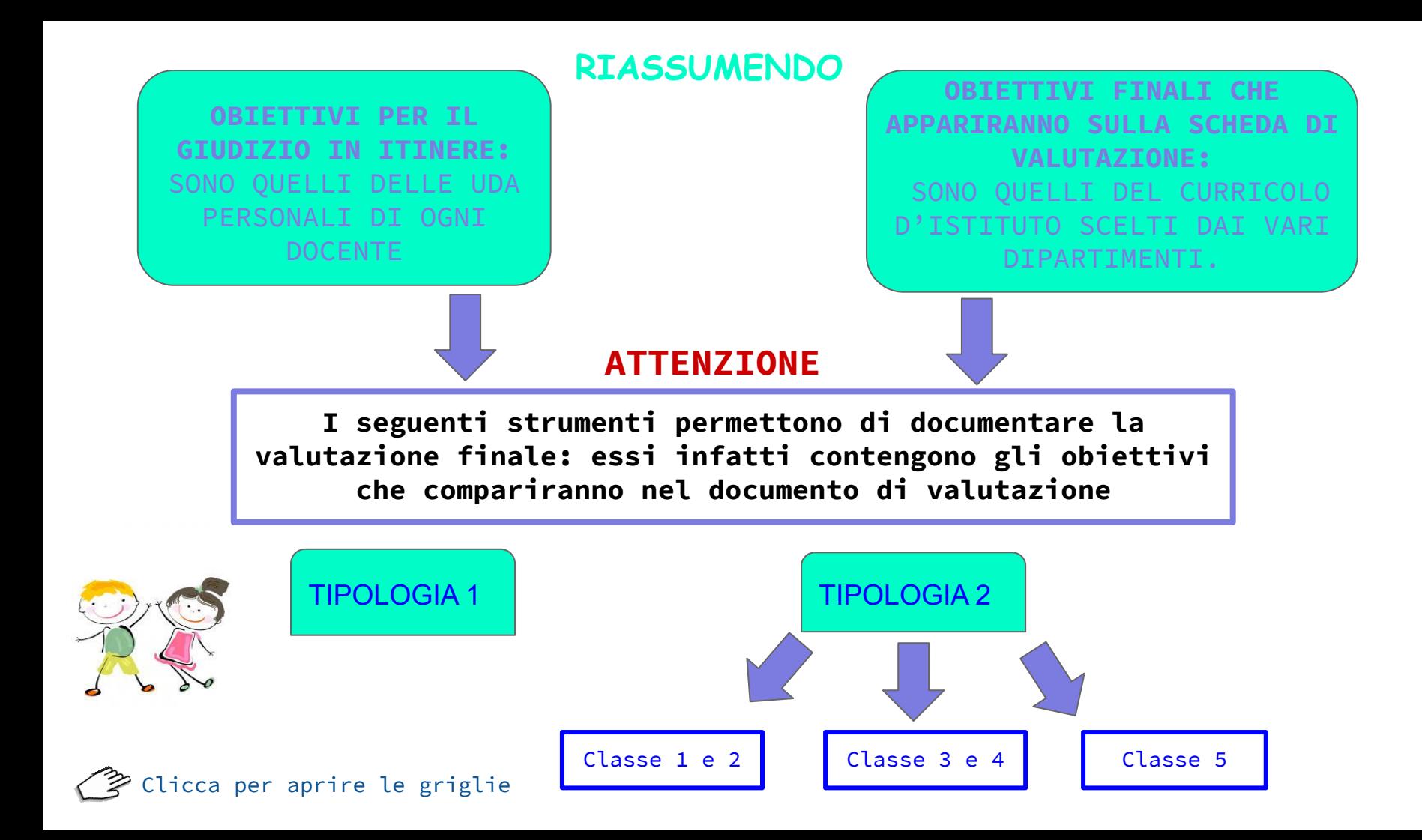

# **E PER LE ALTRE DISCIPLINE?**

**PER QUESTO SECONDO QUADRIMESTRE, SULLA SCHEDA DI VALUTAZIONE, UTILIZZEREMO GLI OBIETTIVI GIÀ DESCRITTI NELLE RUBRICHE DI VALUTAZIONE GIÀ PRESENTATE.** 

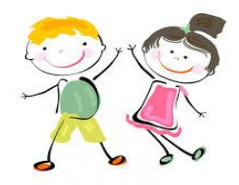